### Modern Bayesian Statistics Part III: high-dimensional modeling Example 1: Time-varying variance modeling

HEDIBERT FREITAS LOPES<sup>1</sup> hedibert.org

13<sup>ª</sup> aMostra de Estatística IME-USP, October 2018

 $1$ Professor of Statistics and Econometrics at Insper, São Paulo.  $1$ 

#### Example 1: Time-varying variance modeling

Modeling Petrobrás' log-returns

Time span:  $12/29/2000 - 12/31/2013$  ( $n = 3268$  days)

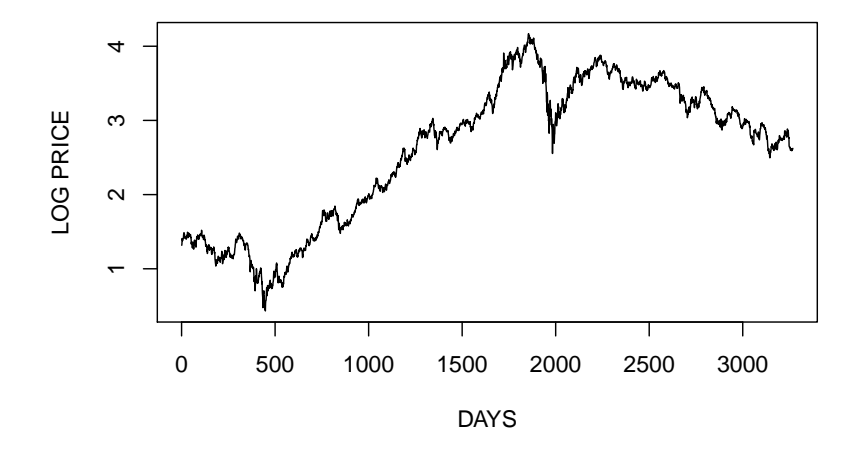

# Scatterplot of  $y_{t-1}$  versus  $y_t$

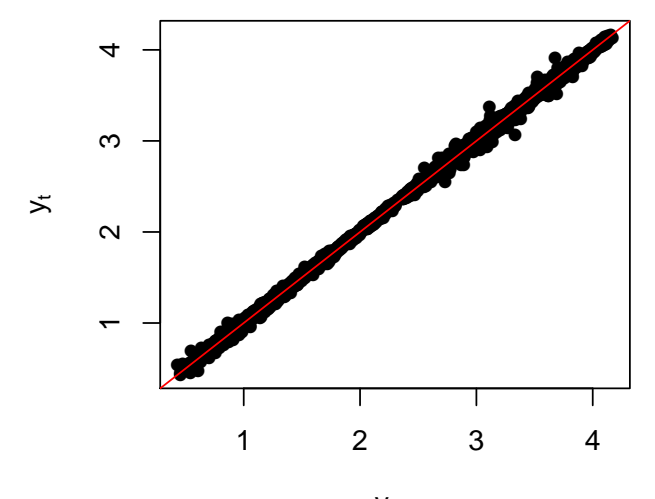

 $y_{t-1}$ 

Log return:  $r_t = y_t - y_{t-1} = \log(p_t / p_{t-1})$ 

Time span:  $01/02/2001 - 12/31/2013$  (n = 3267 days)

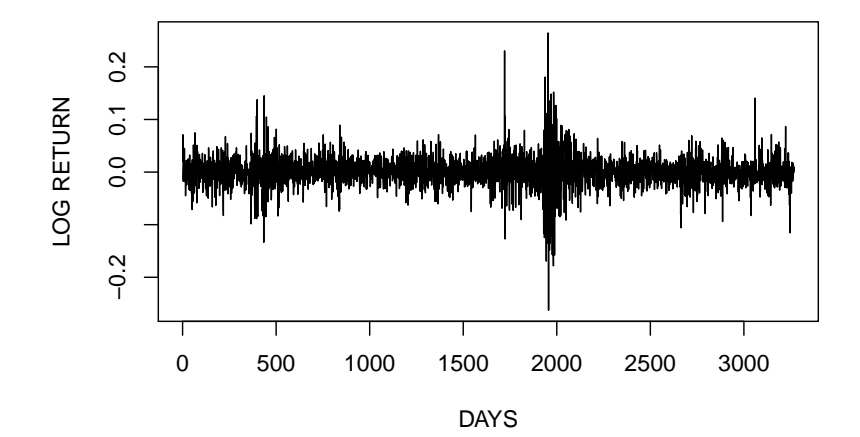

# Histogram of  $r_t$

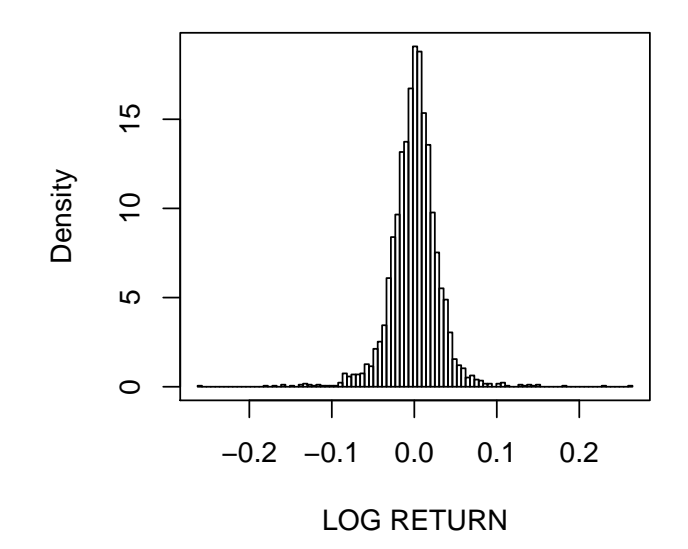

### Training and testing samples

Years 2001-2006: The first  $n_0 = 1506$  days are used for prior specification.

Years 2007-2013: The last  $n = 1760$  days are used for posterior inference.

# $GARCH(1,1)$  with t errors

The GARCH(1,1) model with Student-t innovations:

$$
r_t \sim t_{\nu}(0, \rho h_t)
$$
  
\n
$$
h_t = \alpha_0 + \alpha_1 r_{t-1}^2 + \beta h_{t-1},
$$

where  $\alpha_0 > 0$ ,  $\alpha_1 > 0$  and  $\beta > 0$ .

We set the initial variance to  $h_0 = 0$  for convenience.

We let  $\rho = (\nu - 2)/\nu$  so that

$$
V(r_t|h_t) = \frac{\nu}{\nu - 2} \rho h_t = h_t.
$$

Prior

Let 
$$
\psi = (\alpha', \beta, \nu)'
$$
 and  $\alpha = (\alpha_0, \alpha_1)'$ .

The prior distribution of  $\psi$  is such that

$$
p(\alpha,\beta,\mu)=p(\alpha)p(\beta)p(\nu)
$$

where

$$
\alpha \sim N_2(\mu_\alpha, \Sigma_\alpha) l_{(\alpha>0)}
$$
  

$$
\beta \sim N(\mu_\beta, \Sigma_\beta) l_{(\beta>0)}
$$

and

$$
\rho(\nu)=\lambda\exp\{-\lambda(\nu-\delta)\}I_{(\lambda>\delta)}
$$

for  $\lambda > 0$  and  $\delta \geq 2$ , such that  $E(\nu) = \delta + 1/\lambda$ .

Normal case:  $\lambda = 100$  and  $\delta = 500$ .

### bayesGARCH

bayesGARCH: Bayesian Estimation of the GARCH(1,1) Model with Student-t Innovations

```
bayesGARCH(r,mu.a1pha = c(0,0), Sigma.a1pha=1000*diag(1,2),mu.beta=0,Sigma.beta=1000,
           lambda=0.01,delta=2,control=list())
```
Paper: Ardia and Hoogerheide (2010) Bayesian Estimation of the GARCH(1,1) Model with Student-t Innovations. The R Journal, 2,41-47.

http://cran.r-project.org/web/packages/bayesGARCH

### Example of R script

Recall that  $r_0$  are Petrobras' returns for the first part of the data.

```
MO = 10000 + t to be discarded (burn-in)
M = 10000 # kept for posterior inference
niter = MO+MMCMC.initial = bayesGARCH(r0, mu.alpha=c(0,0), Sigma.alpha=1000*diag(1,2),mu.beta=0,Sigma.beta=1000,lambda=0.01,delta=2,
                        control=list(n.chain=1,l.chain=niter,refresh=100))
```

```
draws = MCMC.initial$chain1
```

```
range = (M0+1):niter
```

```
par(mfrow=c(2,2))ts.plot(draws[range,1],xlab="iterations",main=expression(alpha[0]),ylab="")
ts.plot(draws[range,2],xlab="iterations",main=expression(alpha[1]),ylab="")
ts.plot(draws[range,3],xlab="iterations",main=expression(beta),ylab="")
ts.plot(draws[range,4],xlab="iterations",main=expression(nu),ylab="")
```
# MCMC output

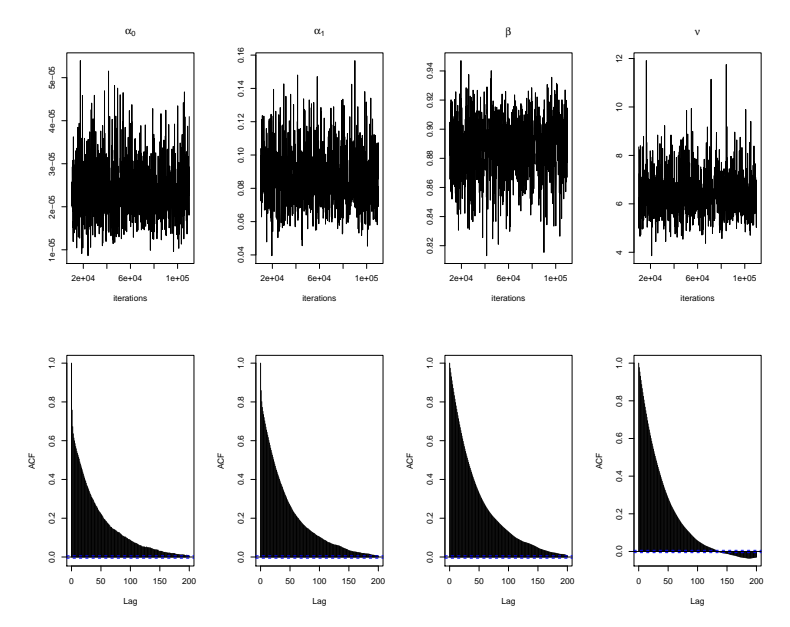

### Marginal posterior distributions

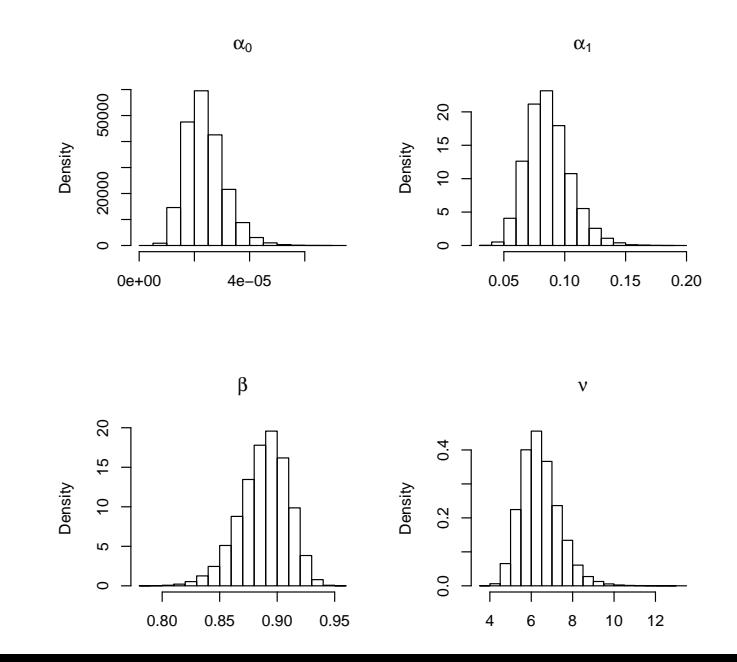

12

 $p(\alpha_1 + \beta | \texttt{data})$ 

$$
Pr(\alpha_1 + \beta > 1 | \texttt{data}) = 0.0034
$$

 $\alpha_1 + \beta$ 

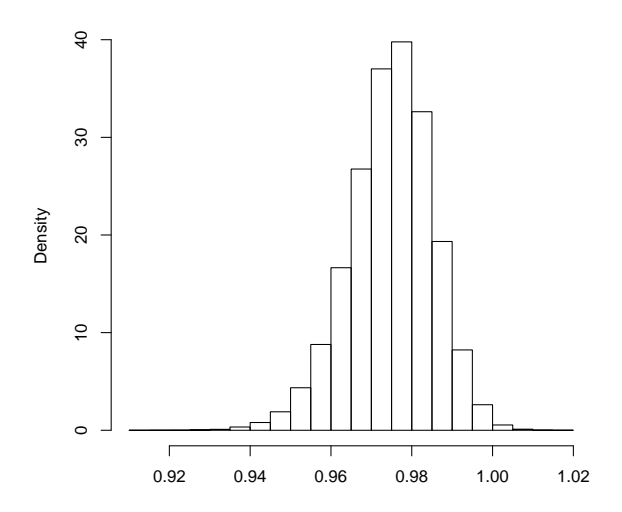

13

#### Quantiles from  $\rho(h_t^{1/2})$  $t^{\frac{1}{2}}$ data)

Percentiles 2.5%, 50% and 97.5% of  $\rho(h_t^{1/2})$  $t^{1/2}$  data) Black vertical lines:  $r_t^2$ 

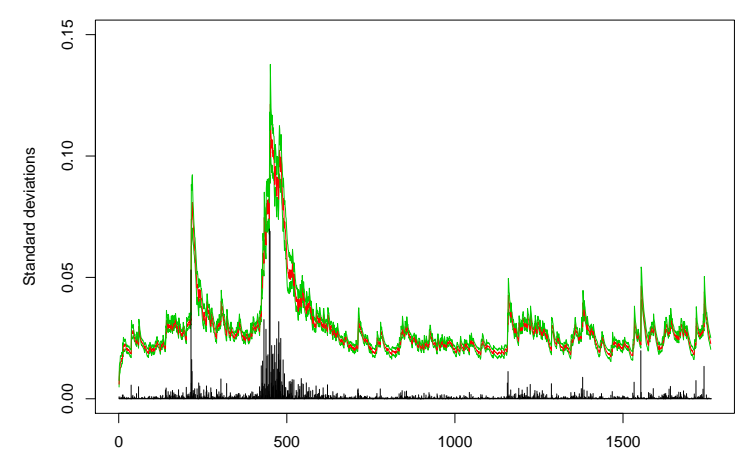